## Financial Reports - An Overview

Last Modified on 10/19/2022 10:51 am EDT

Financial Reports are found by pointing to the*Transactions (menu) > Transactions Reports*. There are several reports, all of which display the information differently based on a variety of search criteria (filters) and display settings available.

## Revenue Reports (Who Has Paid)

This group of reports provides you with information related to fees that have been paid.

- **★ The [Class/Event](http://help.jackrabbitclass.com/help/rep-fin-class-event-revenue) Revenue Summary** report is used to gauge income associated with a specific class or event.
- **★** The **[Deposit](http://help.jackrabbitclass.com/help/deposit-slip-report) Slip** report is perfect for daily reconciliation.
- ★ The Fee [Summary](http://help.jackrabbitclass.com/help/rep-fin-fee-summary) report allows you to see the current status of fees in a selected Category 1 or with a specific Transaction Type.
- ★ The **Paid [Fees](http://help.jackrabbitclass.com/help/paid-fees-report)** report is helpful for finding uncategorized revenue or to view taxes paid for the selected date range.
- The **Revenue Snapshot [\(QuickBooks](http://help.jackrabbitclass.com/help/revenue-snapshot-report) Rpt)**is beneficial, even without QuickBooks, to see revenue by payment method and Category 1.
- **★ The Revenue [Summary](http://help.jackrabbitclass.com/help/revenue-summary-report)** report will show the discounts given within a date range.

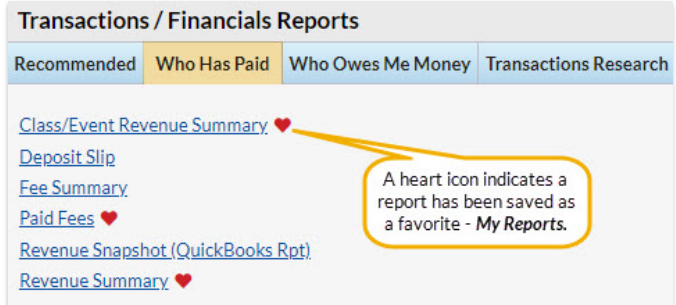

## Accounts Receivable/Collection Reports (Who Owes Me Money)

This group of reports provides you with information for families who have fees that have not been paid.

- The **Aged [Accounts](http://help.jackrabbitclass.com/help/family-report-aged-accounts-details) Details (Aged Fees)**report is a traditional accounts receivable report.
- The **Aged Accounts [Summary](http://help.jackrabbitclass.com/help/family-reports-aged-accounts-summary)** can be used to email families with an outstanding balance.
- The **Family Balance [Summary](http://help.jackrabbitclass.com/help/fin-reports-family-balance-summary)** helps you supply your accountant with month or year-end balances for each family.
- The **Fee [Summary](http://help.jackrabbitclass.com/help/rep-fin-fee-summary) Report** allows you to see the current status of fees in a selected Category 1 or with a specific Transaction Type.

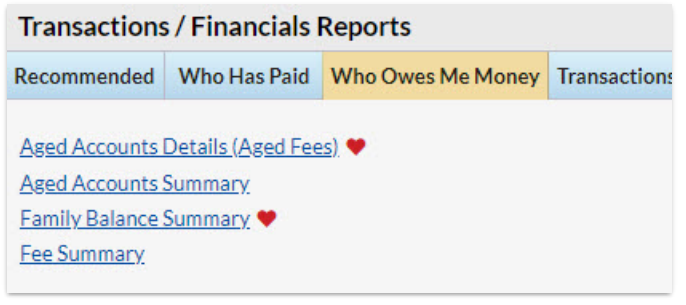

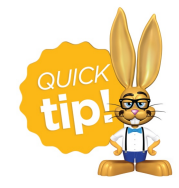

Save this as a frequently used report! Click the heart (icon) $\gamma$  next to a report name, the heart will change to red and the report will be listed under the*Reports (menu) >***My [Reports](http://help.jackrabbitclass.com/help/the-reports-menu)** for quick and easy access!